## **Macro To Reorder Tree In Catia**

Getting the books **Macro To Reorder Tree In Catia** now is not type of inspiring means. You could not single-handedly going following ebook buildup or library or borrowing from your friends to get into them. This is an unquestionably simple means to specifically get guide by on-line. This online notice Macro To Reorder Tree In Catia can be one of the options to accompany you with having further time.

It will not waste your time, allow me, the e-book will agreed look you additional business to read. Just invest tiny period to entre this on-line pronouncement **Macro To Reorder Tree In Catia** as skillfully as evaluation them wherever you are now.

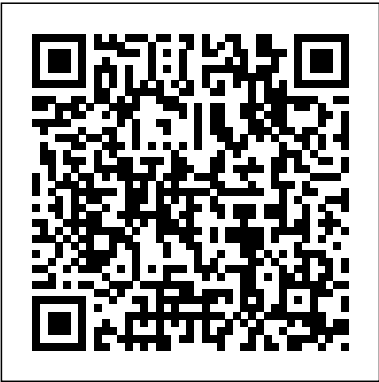

Qualitative Research from Start to Finish, First Edition John Wiley & Sons Millions of users create and share Excel spreadsheets

every day, but few go deeply enough to learn the techniques that will make their work much easier. There are many ways to take advantage of Excel's advanced capabilities without spending hours on advanced study. Excel Hacks provides more than 130 hacks -- clever tools tips and techniques -- that will leapfrog your work beyond the ordinary. Now expanded

[resolutionhg.com](http://resolutionhg.com) **by guest**

to include Excel 2007, this resourceful, roll-up-yoursleeves guide gives you little known "backdoor" tricks for several Excel versions using different platforms and external applications. Think of this book as a toolbox. When a need arises or a problem occurs, you can simply use the right tool for the job. Hacks are grouped into chapters so you can find what you need quickly, including ways to: Reduce workbook and worksheet frustration -- manage how users interact with worksheets, them and use them to extend find and highlight information, and deal with debris and corruption. Analyze and manage data - extend and automate these features, moving beyond the limited tasks they were designed to perform. Hack names -- learn not only how to name cells and ranges, but

also how to create names that adapt to the data in your spreadsheet. Get the most out of PivotTables -- avoid the problems that make them frustrating and learn how to extend them. Create customized charts -- tweak and combine Excel's built-in charting capabilities. Hack formulas and functions - subjects range from moving formulas around to dealing with datatype issues to improving recalculation time. Make the most of macros - including ways to manage other features. Use the enhanced capabilities of Microsoft Office 2007 to combine Excel with Word, Access, and Outlook. You can either browse through the book or read it from cover to cover, studying the procedures and scripts to learn more about Excel.

However you use it, Excel Hacks will help you increase productivity and give you hours of "hacking" enjoyment CATParts and CATProducts along the way. *Exploring SAS Viya* SQLBI Corp. Write powerful, custom macros for CATIA V5 CATIA V5 Macro Programming with Visual Basic Script shows you, step by step, how to create your own macros that automate repetitive tasks, accelerate design procedures, and automatically generate complex geometries. Filled with full-color screenshots and illustrations, this practical guide walks you through the entire process of writing, storing, and executing reusable macros for CATIA® V5. Sample Visual Basic Script code accompanies the book's hands-on exercises and real-world case studies demonstrate key concepts and best practices. Coverage includes: CATIA V5 macro

programming basics Communication with the environment Elements of 2D wireframe geometry 3D wireframe geometry and surfaces Solid features Object classes VBScript commands **Introduction to Computational Health Informatics** "O'Reilly Media, Inc." Automated deduction is a fundamental research area in the field of artificial intelligence. The aim of an automated deduction system is to find a formal proof for a given goal based on given axioms. Essentially automated deduction can be viewed as a search problem which spans huge search spaces. One main thrust of research in automated deduction is the development of techniques for achieving a reduction of the search space. A particularly promising approach for search space

[resolutionhg.com](http://resolutionhg.com) **by guest**

reduction relies on the integration of top-down and powerful system for bottom-up reasoning. A possible approach employs bottom-up generated lemmas in top-down systems. Lemma use offers the possibility to shorten proofs and to overcome weaknesses of top-down systems like poor redundancy control. In spite of the possible advantages of lemma use, however, naive approaches for lemma VBA"--COVER. integration even tend to slow down top-down systems. The main problem is the increased indeterminism in the search what makes Linux tick process. In this thesis important contributions for a successful application of lemmas in top-down deduction systems based on connection tableau calculi are made. New methods for lemma generation and for the estimation of the relevancy of lemmas are developed. As a practical contribution, the implementation of the [resolutionhg.com](http://resolutionhg.com) **by guest**

new techniques leads to a automated deduction which demonstrates the high potential of the new techniques. The Book of Visual Studio NET "O'Reilly Media, Inc." "LEARNING TO PROGRAM THE EXCEL OBJECT MODEL USING People and Climate Change Emmett Ross To thoroughly understand and why it's so efficient, you need to delve deep into the heart of the operating system--into the Linux kernel itself. The kernel is Linux--in the case of the Linux operating system, it's the only bit of software to which the term "Linux" applies. The kernel

## handles all the requests or discussed line by line. The completed I/O operations and determines which programs will share its processing time, and in what order. Responsible for the sophisticated memory management of the whole system, the Linux kernel is the force behind the legendary Linux efficiency. The new edition of Understanding the Linux Kernel takes you on a guided tour through the most significant data structures, classes of hardware many algorithms, and programming tricks used in the kernel. Probing beyond the superficial features, the authors offer valuable insights to people who want to know how things really work inside their machine. Relevant segments of code are dissected and book covers more than just the functioning of the code, it explains the theoretical underpinnings for why Linux does things the way it does. The new edition of the book has been updated to cover version 2.4 of the kernel, which is quite different from version 2.2: the virtual memory system is entirely new, support for multiprocessor systems is improved, and whole new devices have been added. The authors explore each new feature in detail. Other topics in the book include: Memory management including file buffering, process swapping, and Direct memory Access (DMA) The Virtual Filesystem and the Second Extended

Filesystem Process creation and scheduling Signals, interrupts, and the essential interfaces to device drivers Timing Synchronization in the kernel Interprocess Communication (IPC) Program execution Understanding the Linux Kernel, Second Edition will acquaint you with all the inner workings of Linux, but is more than just an academic exercise. You'll learn what conditions bring out Linux's best performance, and you'll see how it meets the challenge of providing good system response during process scheduling, file access, and memory management in a wide variety of environments. If knowledge is power, then this book will help you

make the most of your Linux system. Relevancy Based Use of Lemmas in Connection Tableau Calculi McGraw Hill Professional Beginning with a basic primer on reverse engineeringincluding computer internals, operating systems, and assembly language-and then discussing the various applications of reverse engineering, this book provides readers with practical, in-depth techniques for software reverse engineering. The book is broken into two parts, the first deals with security-related reverse engineering and the second explores the more practical aspects of reverse engineering. In addition, the author explains how to reverse engineer a third-party software library to improve interfacing and how to reverse engineer a competitor's software to build a better product. \* The first popular book to show how software

reverse engineering can help defend against security threats, speed up development, and unlock the secrets of competitive products \* Helps developers plug security holes by demonstrating how hackers exploit reverse engineering techniques to crack copyprotection schemes and identify software targets for viruses and other malware \* Offers a primer on advanced reverse-engineering, delving into "disassembly"-code-level reverse engineering-and explaining how to decipher assembly language JUNOS Enterprise Switching Oxford University Press Recently, the term "Abrahamic religions" has been used with exceeding frequency in the academy. We now regularly encounter academic books, conferences, and even positions (including endowed chairs) devoted to

the so-called "Abrahamic religions." But what exactly are "Abrahamic religions"? Although many perceive him as the common denominator of Judaism, Christianity, and Islam, Abraham remains deceptively out of reach. An ahistorical figure, some contend he holds the seeds for historical reconciliation. Touted as symbol of ecumenicism, Abraham can just as easily function as one of division and exclusivity. Like our understanding of Abraham, the category "Abrahamic religions" is vague and nebulous. In Abrahamic Religions, Aaron Hughes examines the creation and dissemination of this term. Usually lost in contemporary discussions is a set of crucial questions: Where does the term "Abrahamic religions" derive? Who created it and for what

purposes? What sort of intellectual work is it perceived to perform? Part genealogical and part analytical, this book seeks to raise and answer questions about the appropriateness and usefulness of employing "Abrahamic religions" as a vehicle for understanding and classifying data. In so doing, Abrahamic Religions can be taken as a case study that examines the construction of categories within the academic study of religion, showing how the categories we employ can become more an impediment than an expedient to understanding. Understanding the Linux Kernel "O'Reilly Media, Inc."

CATIA V5 Tips and Tricks by Emmett Ross contains over 70 tips to improve your CATIA design

efficiency and productivity! If you've ever thought to yourself "there has to be a better way to do this," while using CATIA V5, then know you're probably right. There probably is a better way to complete your tasks you just don't know what it is and you don't have time to read a boring, expensive, thousand page manual on every single CATIA feature. If so, then CATIA V5 Tips and Tricks is for you. No fluff, just CATIA best practices and time savers you can put to use right away. From taming the specification tree to sketching, managing large assemblies and drawings, CATIA V5 Tips and Tricks will save you time and help you avoid common stumbling blocks. Apache Server 2.0: The

Complete Reference University of Bamberg Press

The best guide to programming in Shapeless to be found anywhere in the galaxy. Learn how to write code that operates across different types and runs entirely at compile-time using the Shapeless library in Scala. This book demystifies Shapeless, unleashing its power to Scala programmers everywhere. Mastering Visual Studio .NET John Wiley & Sons Beginning and experienced programmers will use this comprehensive guide to persistent memory programming. You will understand how persistent memory brings together several new

software/hardware requirements, and offers great promise for better performance and faster application startup times—a huge leap forward in byte-addressable capacity compared with current DRAM offerings. This revolutionary new technology gives applications significant performance and capacity improvements over existing technologies. It requires a new way of thinking and developing, which makes this highly disruptive to the IT/computing industry. The full spectrum of industry sectors that will benefit from this technology include, but are not limited to, inmemory and traditional databases, AI, analytics, HPC, virtualization, and

[resolutionhg.com](http://resolutionhg.com) **by guest**

big data. Programming Persistent Memory describes the technology and why it is exciting the industry. It covers the operating system and hardware requirements as and hardware well as how to create development environments using emulated or real persistent memory hardware. The book explains fundamental concepts; provides an introduction to persistent memory programming APIs for C, C++, JavaScript, and other languages; discusses RMDA with persistent memory; reviews security features; and presents many examples. Source code and examples that you can run on your own systems are included. What You'll Learn

Understand what persistent memory is, what it does, and the value it brings to the industry Become familiar with the operating system requirements to use persistent memory Know the fundamentals of persistent memory programming: why it is different from current programming methods, and what developers need to keep in mind when programming for persistence Look at persistent memory application development by example using the Persistent Memory Development Kit (PMDK)Design and optimize data structures for persistent memoryStudy how realworld applications are

modified to leverage persistent memoryUtilize the tools available for persistent memory programming, application performance profiling, and settings, the graphical editor debugging Who This Book (GED), using navigators, Is For C, C++, Java, and Python developers, but will also be useful to software, cloud, and hardware architects across a broad spectrum of sectors, including cloud service providers, independent software vendors, high performance compute, artificial intelligence, data analytics, big data, etc. **DAX Patterns** CRC Press This reference book, now in its fourth edition, offers a comprehensive introduction to electrical engineering design with FPI AN Flectric P8 Based on Version 2.5 of EPLAN Electric P8, this handbook gives you an

introduction to the system basics before going into the range of functions offered by EPLAN Electric P8. This book covers topics such as project settings and various user creating reports, parts management, message management, revision management, importing and exporting project data, printing, data backup, editing master data and importing old EPLAN data. It also covers add-ons such as the FPI AN Data Portal. Numerous examples show you the many ways you can use EPLAN Electric P8 and give you ideas of how to best solve everyday tasks. Practical information, such as a step-by-step procedure for creating schematic projects and a chapter with FAQs, is also included. New topics covering Version 2.5 have also been added to this edition such as enhanced terminal functionality, improved structure management, user

configurable properties as well scheduling, and graph-coloring as new reporting capabilities. The creation, management and use of macro projects is also covered in this book. The examples used in the book are Focus on code optimization available online as an EPLAN Electric P8 project.

## **Compiler Construction** Holy Macro! Books

This entirely revised second edition of Engineering a Compiler is full of technical updates and new material covering the latest developments in compiler technology. In this comprehensive text you will learn important techniques for constructing a modern compiler. Leading educators and researchers Keith Cooper and Linda Torczon combine basic principles with pragmatic insights from their experience building state-ofthe-art compilers. They will help you fully understand important techniques such as compilation of imperative and object-oriented languages, construction of static single assignment forms, instruction [resolutionhg.com](http://resolutionhg.com) **by guest**

register allocation. In-depth treatment of algorithms and techniques used in the front end of a modern compiler and code generation, the primary areas of recent research and development Improvements in presentation including conceptual overviews for each chapter, summaries and review questions for sections, and prominent placement of definitions for new terms Examples drawn from several different programming languages Statistical Data Mining Using SAS Applications Elsevier The first book available on this fast-growing and highly regardedsoftware package MindManager allows users to visually map their ideas andbrainstorming sessions in order to better

organize thoughts and

putthem into action. Exploring all there is to know about theMindManager product, including the Standard, Business, Enterprise,and handheld releases, this book walks readers through the processand techniques in using MindManager to communicate ideas. Hugh its negative Cameron (Indianapolis, IN) heads Camtech, Inc., a clinicalengineering company that extends its reach to incorporate a diversegroup of projects. Roger Voight, PhD, is a certified projectmanager with more than 30 years of experience in software design,development, and software project management. MindManager For Dummies McGraw Hill Professional

Climate change is a profoundly social and political challenge that threatens the well-being, livelihood, and survival of people in communities worldwide. Too often, those who have contributed least to climate change are the most likely to suffer from consequences and are often excluded from the policy discussions and decisions that affect their lives. People and Climate Change pays particular attention to the social dimensions of climate change. It closely examines people's lived experience, climaterelated injustice and inequity, why some groups are more vulnerable than others, and what can be done

about it--especially through greater community inclusion in policy change. The book offers a diverse range of rich, community-based examples from across the "Global North" and "Global South" (e.g., sacrificial flood zones in urban Argentina, forced relocation of United Houma tribal members in the United States, gendered water insecurities in Bangladesh and Australia) while posing social and political questions about climate change (e.g., what can be done about the unequal consequences of climate change by questioning and transforming social institutions and arrangements?). It serves as an essential resource for practitioners,

policymakers, and undergr aduate-/graduate-level educators of courses in environmental studies, social work, urban studies, planning, geography, sociology, and other disciplines that address matters of climate and environmental change.

Decision Support Systems Hanser Publications The second edition of this best-selling Python book (over 500,000 copies sold!) uses Python 3 to teach even the technically uninclined how to write programs that do in minutes what would take hours to do by hand. There is no prior programming experience required and the book is loved by liberal arts majors and geeks alike. If you've ever spent hours renaming files or updating hundreds of

how tedious tasks like these learn how to create can be. But what if you could have your computer do them for you? In this fully automation to: • Search for revised second edition of the best-selling classic Automate the Boring Stuff with Python, you'll learn how files and folders • Search to use Python to write programs that do in minutes online content • Update and what would take you hours to do by hand--no prior programming experience required. You'll learn the basics of Python and explore Python's rich library of modules for performing specific tasks, like scraping data off websites, reading PDF and Word documents, and automating clicking and typing tasks. The second edition of this international fan favorite includes a brand-your newfound skills to new chapter on input validation, as well as tutorials on automating Gmail and Google Sheets, plus tips on automatically

spreadsheet cells, you know updating CSV files. You'll programs that effortlessly perform useful feats of text in a file or across multiple files • Create, update, move, and rename the Web and download format data in Excel spreadsheets of any size • Split, merge, watermark, and encrypt PDFs • Send email responses and text notifications • Fill out online forms Step-by-step instructions walk you through each program, and updated practice projects at the end of each chapter challenge you to improve those programs and use automate similar tasks. Don't spend your time doing work a well-trained monkey could do. Even if you've never written a line of code,

you can make your computer do the grunt work. Learn how in Automate the Boring Stuff with Python, 2nd Edition.

Global Innovation Index 2020 "O'Reilly Media, Inc."

Microsoft PowerPivot is a free add-on to Excel from Microsoft that allows users to produce new kinds of reports and analyses that were simply impossible before, and this book is the first to tackle DAX formulas, the core capability of PowerPivot, from the perspective of the Excel audience. Written by the world's foremost PowerPivot blogger and practitioner, the book's concepts and approach are introduced in a stepby-step manner tailored to the learning style of

Excel users everywhere. The techniques presented allow users to produce, in hours or even minutes, results that formerly would have taken entire teams weeks or months to produce. The "patternlike" techniques and best practices contained in this book have been developed and refined over two years of onsite training with Excel users around the world, and the key lessons from those seminars costing thousands of dollars per day are now available within the pages of this easy-to-follow guide. This updated edition covers new features introduced with Office 2015 **Programming Persistent Memory** "O'Reilly Media, Inc."

A detailed handbook for

experienced developers explains how to get the most out of Microsoft's Visual Studio .NET, offering helpful guidelines on how to use its integrated develpment environment, start-up templates, and other features and tools to create a variety of applications, including Web services. Original. (Advanced) Reversing Greenwood Publishing Group This IBM® Redbooks® publication provides advice and technical information about optimizing and tuning application code to run on systems that are based on the IBM POWER7® and POWER7+TM processors. This advice is drawn from application optimization efforts across many different types of code that runs under the IBM AIX® and Linux operating systems, focusing on the more pervasive performance opportunities that are

identified, and how to capitalize on them. The technical information was developed by a set of domain experts at IBM. The focus of this book is to gather the right technical information, and lay out simple guidance for optimizing code performance on the IBM POWER7 and POWER7+ systems that run the AIX or Linux operating systems. This book contains a large amount of straightforward performance optimization that can be performed with minimal effort and without previous experience or in-depth knowledge. This optimization work can: Improve the performance of the application that is being optimized for the POWER7 system Carry over improvements to systems that are based on related processor chips Improve performance on other platforms The audience of this book is those personnel who are responsible for performing migration and implementation activities on IBM POWER7-based servers,

[resolutionhg.com](http://resolutionhg.com) **by guest**

Downloaded from **Page 17, 1899 Macro To Reorder Treege Catia**.pdf

which includes system administrators, system architects, network administrators, information architects, and database administrators (DBAs). POWER7 and POWER7+ Optimization and Tuning Guide No Starch Press This book covers real-time shading systems, their design and how they work. Procedural shading, long valued for off-line rendering and production animation is now possible on interactive graphics hardware. These developments are important for areas such as game development, product design, and scientific visualization, among others. The authors include examples of techniques for achieving common effects efficiently in a real-time shading language ranging from full procedural shading on advanced specialized hardware to limited, yet

surprisingly flexible shading on unextended OpenGL, to modern PC graphics accelerators.

Engineering a Compiler IOS Press

The Global Innovation Index 2020 provides detailed metrics about the innovation performance of 131 countries and economies around the world. Its 80 indicators explore a broad vision of innovation, including political environment, education, infrastructure and business sophistication. The 2020 edition sheds light on the state of innovation financing by investigating the evolution of financing mechanisms for entrepreneurs and other innovators, and by pointing to progress and remaining challenges – including in the context of the economic slowdown induced by the coronavirus disease (COVID-19) crisis.